Exam : 310-105

Title:Sun Certified SolarisAssociate

## Version : Demo

1.Click the Exhibit button. The exhibit shows information about data in Jane's home directory. Which answer describes where the directory named dir1 is stored within the file system.

./widgets: total 4 drwxr-xr-x 512 Apr 23 08:36 2 jane jane dir1 2 jane 647 Apr 23 08:38 -r-xr-xr-x jane finder ./widgets/dir1: total O drwxr-xr-x 3 jane 512 Apr 23 08:38 jane widgets 512 Apr 23 08:36 drwxr-xr-x 2 jane jane widgets/dir1

A.In the inode associated with directory dir1

B.In the directory file called dir1

C.In the ACL associated with dir1

D.In the directory file called widgets

E.In the inode associated with directory widgets

F.In the ACL associated with widgets

#### Answer:D

2.Jane is trying to configure the swat utility. The software and man pages are located in the /usr/sfw directory. When Jane attempts to use the man command the following message appears: \$ man swat No manual entry for swat. Choose the command that Jane can execute to display the man page.

A.man /usr/sfw/swat B.man -f /usr/sfw/swat C.man -M /usr/sfw/man swat D.man -s 1M swat

#### Answer:C

3.Click the Exhibit button. Examine the exhibit. Choose the answer the best describes the 8 th field of the output of an Is command.

```
$ ls -1 c0t2d0s1
lrwxrwxrwx 1 root root 45 Dec 6 17:04
c0t2d0s1 ->
../../devices/pci@1f,0/pci@1,1/ide@3/sd@2,0:b
```

A.file creation time B.inode change time C.last access time D.last modify time Answer:D

4.Consider the following command: \$ cal 9 1752 The cal command is followed by which one of the

following choices? A.arguments B.options

C.variables

D.preferences

#### Answer:A

5.Click the Exhibit button. Jane has listed the contents of her home directory as shown in the exhibit. Choose which command she would have entered to produce this output.

| total 3960                                                                                                    | 12121                                                                                                    |               | 1000                                                                                                    | 147  |
|----------------------------------------------------------------------------------------------------|----------------------------------------------------------------------------------------------------|---------------|----------------------------------------------------------------------------------------------------|------|
|                                                                                                    | 2 jane                                                                                                    | Jana          | 253 Apr                                                                                                    | 44   |
| OB:11 huttor                                                                                                    |                                                                                                    | 1000          | 1000                                                                                                    | 122  |
|                                                                                                    | 1 jane                                                                                                    | Jane          | 471 Apr                                                                                                    | 22   |
| 13:16 custom                                                                                                    | er_data                                                                                                    |               | SERVICES.                                                                                                    | 1000 |
|                                                                                                    | 1 jane                                                                                                    | Jone          | 312 Apr                                                                                                    | 10   |
| 19:26 entity                                                                                                    |                                                                                                    |               | 12260 641                                                                                                    | 100  |
|                                                                                                    | 2 jane                                                                                                    | jane          | 253 Apr                                                                                                    | 23   |
| 08:11 gadget                                                                                                    |                                                                                                    |               |                                                                                                    |      |
|                                                                                                    | 1 jane                                                                                                    | Jane          | 54 Apr                                                                                                    | 22   |
| 07:58 gimmic                                                                                                    |                                                                                                    |               |                                                                                                    |      |
|                                                                                                    | 1 jane                                                                                                    | sales         | 192 Apr                                                                                                    | 22   |
| 14:17 muddle                                                                                                    | ed                                                                                                    |               |                                                                                                    |      |
| -::                                                                                                    | 1 jane                                                                                                    | Jane          | 2004480 Apr                                                                                                    | 15   |
| 15:40 new ca                                                                                                    | ir data                                                                                                    |               | THERE'S ST                                                                                                    |      |
| Internation                                                                                                    | 1 jane                                                                                                    | jane          | 32 Apr                                                                                                    | 23   |
| 07:50 repair                                                                                                    | -> /expo                                                                                                    | rt/home/ja    | me/things/fix                                                                                                    | it   |
| -E-XE-XE-X                                                                                                    | 2 jane                                                                                                    | jane          | 647 Apr                                                                                                    |      |
| 08:38 search                                                                                                    |                                                                                                    |               | Langth Come                                                                                                    |      |
|                                                                                                    | 1 jane                                                                                                    | Jane          | 202 Apr                                                                                                    | 23   |
| 07:37 snippe                                                                                                    | ts                                                                                                    | - 100411      | a see a second a second a se |      |
|                                                                                                    | 1 jane                                                                                                    | sales         | 16 Apr                                                                                                    | 23   |
| 07:30 sonic                                                                                                    |                                                                                                    | the orego, in |                                                                                                    |      |
| drexr-xr-x                                                                                                    | 2 jane                                                                                                    | Jane          | 512 Apr                                                                                                    | 23   |
| 07:43 things                                                                                                    |                                                                                                    | -             |                                                                                                    |      |
| and the second second second second second second second second second second second second second second second | 3 jane                                                                                                    | Jane          | 512 Apr                                                                                                    | 23   |
| 08:38 widget                                                                                                    |                                                                                                    | -             | Toron to W.D.                                                                                                    | 1000 |
|                                                                                                    |                                                                                                    |               |                                                                                                    |      |
| ./things:                                                                                                    |                                                                                                    |               |                                                                                                    |      |
| total 6                                                                                                    |                                                                                                    |               |                                                                                                    |      |
| -EM-E-E-                                                                                                    | 1 Sane                                                                                                    | jane          | 312 Apr                                                                                                    | 21   |
| 20:35 data-1                                                                                                    |                                                                                                    | 1             | and the                                                                                                    |      |
| -E-XE-XE-X                                                                                                    |                                                                                                    | Jane          | 647 Apr                                                                                                    | 22   |
| D7:43 fisit                                                                                                    | Contraction of the second second second second second second second second second second second second second s | Trance        | our apr                                                                                                    |      |
| -EM-E-E-                                                                                                    | 1 jane                                                                                                    | jane          | 312 Apr                                                                                                    | 21   |
| 20:34 last-6                                                                                                    |                                                                                                    | Jane          | ore apr                                                                                                    | **   |
|                                                                                                    | lara                                                                                                    |               |                                                                                                    |      |
| ./widgets:                                                                                                    |                                                                                                    |               |                                                                                                    |      |
| total 4                                                                                                    |                                                                                                    | 1418 (10)     | 212011000                                                                                                    | 144  |
| draxr-xr-x                                                                                                    | 2 jane                                                                                                    | Jone          | 512 Apr                                                                                                    | 23   |
| 08:36 dir1                                                                                                    | 21332304PM                                                                                                    | -440.000      | 100 million (1990)                                                                                                    | -    |
| -r-xr-xr-x                                                                                                    | 2 jane                                                                                                    | Jane          | 647 Apr                                                                                                    | 23   |
| 08:38 finder                                                                                                    | E.                                                                                                    |               |                                                                                                    |      |
| 1.2.55                                                                                                    |                                                                                                    |               |                                                                                                    |      |

./widgets/dirl: total 0

#### A.ls -IR

B.Is -ILR C.Is -Ir D.Is -LR \* E.Is -Ir \*

#### Answer:A

6.Your logging into the system as user Val, you are notified upon login that you must change your user password on the system. Your current password is 2co0lu! Choose the password that meets the

requirements for a user changing the password on a Solaris 10 system.

A.2co0l4u B.valiscol C.2C00L4u2 D.321 123!

#### Answer:C

7.Click the Exhibit button. The exhibit is a listing of your current directory. Based on the information shown, choose the file from the listing that is a regular file.

| # ls -1<br>total 4 |      |          |        |        |     |    |       |
|--------------------|------|----------|--------|--------|-----|----|-------|
| crw-rr             | 1    | root     | root   | 35, 36 | Apr | 25 | 11:47 |
| acme               |      |          |        |        |     |    |       |
| -rwxrwxrwx+        | 1    | root     | root   | 940    | Apr | 25 | 12:05 |
| door_pipe          |      |          |        |        |     |    |       |
| Drrr               | 1    | daemon   | daemon | 0      | Apr | 10 | 23:35 |
| kcfd_door          |      |          |        |        |     |    |       |
| STWXTWXTWX         | 1    | mysql    | mysql  | C      | Apr | 10 | 23:36 |
| mysql.sock         |      |          |        |        |     |    |       |
| drwxr-xr-x         | 2    | root     | root   | 512    | Apr | 25 | 11:47 |
| instance           |      |          |        |        |     |    |       |
| prw-rr             | 1    | root     | root   | 0      | Apr | 25 | 11:44 |
| oilline            |      |          |        |        |     |    |       |
| lrwxrwxrwx         | 1    | root     | root   | 14     | Apr | 25 | 11:48 |
| screen -> /v       | ısr, | /bin/cle | ar     |        |     |    |       |
| brw-rr             | 1    | root     | root   | 35, 36 | Apr | 25 | 11:38 |
| widget             |      |          |        |        | _   |    |       |
| <u>8</u>           |      |          |        |        |     |    |       |

A.acme

**B.instance** 

C.screen

D.door\_pipe

Answer:D

8. Tina has executed the following command: \$ affiliate.sh 2>>/var/log/worklog Choose the statement that is true concerning this command.

A.stdin is redirected to a file.

B.stderr is redirected to a file.

C.stdout is redirected to a file.

D.all output from the script is redirected to a file.

#### Answer:B

9.Click the Exhibit button. The exhibit shows a listing of Jane's directory. Consider the entry repair. Choose the commands that might have been used to create this file.

| -bash-3.00\$ | ls   | -1      |            |         |     |    |       |
|--------------|------|---------|------------|---------|-----|----|-------|
| total 3958   |      |         |            |         |     |    |       |
| -rw-rr       | 2    | jane    | sales      | 253     | Apr | 23 | 08:11 |
| buttons      |      |         |            |         |     |    |       |
| -rw-rr       | 1    | jane    | jane       | 471     | Apr | 22 | 13:16 |
| customer_dat | ta   |         |            |         |     |    |       |
| -rw-rr       | 1    | jane    | jane       | 0       | Apr | 23 | 10:07 |
| entity       |      |         |            |         |     |    |       |
| -rw-rr       | 2    | jane    | sales      | 253     | Apr | 23 | 08:11 |
| gadget       |      |         |            |         |     |    |       |
| -rw-rr       | 1    | jane    | jane       | 54      | Apr | 22 | 07:58 |
| gimmicks     |      |         |            |         |     |    |       |
| -rw-rr       | 1    | jane    | sales      | 192     | Apr | 22 | 14:17 |
| muddled      |      |         |            |         |     |    |       |
| -rw+         | 1    | jane    | jane       | 2004480 | Apr | 15 | 15:40 |
| new_car_data | a    |         |            |         |     |    |       |
| lrwxrwxrwx   | 1    | jane    | jane       | 32      | Apr | 23 | 07:50 |
| repair -> /e | expo | ort/hom | e/jane/thi |         |     |    |       |
| -r-xr-xr-x   | 2    | jane    | sales      | 647     | Apr | 23 | 08:38 |
| search       |      |         |            |         |     |    |       |
| -rw-rr       | 1    | jane    | jane       | 253     | Apr | 23 | 07:37 |
| snippets     |      |         |            |         |     |    |       |
| -rw-rr       | 1    | jane    | sales      | 16      | Apr | 23 | 07:30 |
| sonic        |      |         |            |         |     |    |       |
| drwxr-xr-x   | 2    | jane    | jane       | 512     | Apr | 23 | 07:43 |
| things       |      |         |            |         |     |    |       |
| drwxr-xr-x   | 3    | jane    | jane       | 512     | Apr | 23 | 08:38 |
| widgets      |      |         |            |         |     |    |       |

A.cp /export/home/jane/things/fixit /export/home/jane/repair

B.In /export/home/jane/repair /export/home/jane/things/fixit

C.In /export/home/jane/things/fixit /export/home/jane/repair

D.mkfile 32b /export/home/jane/repair

E.In -s /export/home/jane/things/fixit /export/home/jane/repair

F.In -s /export/home/jane/repair /export/home/jane/things/fixit

#### Answer:E

10.Jane is about to edit a file with the vi editor. She executes the following command: \$ vi ./customer\_sat.txt Choose the vi editor mode that Jane will be using when the file is opened.

A.command mode

B.edit mode

C.last line mode

D.ex mode

Answer:A

11.Val has gathered information about the data stored in her home directory using the following command line. \$ du -sk \* | sort -n | tail > file2 Which answer correctly describes what happens when the command is invoked?

A.The tail command redirects stdin to file2

B.The sort command redirects stdout to the du command

C.The stdout from the du command is sent to the sort command

D.The stderr from the tail command will be sent to file2

#### Answer:C

12.Click the Exhibit button. The exhibit shows a listing of Jane's home directory. Jane wants to delete the directory dir1. Choose the command that would remove only the dir1 directory.

buttons qadqet new car data snippets widgets customer data gimmicks sonic repair entity muddled search things ./things: data-first fixit last-data ./widgets: finder dir1 ./widgets/dir1: A.rm ./widgets/\* B.rm ./widgets/dir1 C.rm -r ./widgets D.rmdir ./widgets/dir1 Answer:D

13.Click the Exhibit button. The exhibit shows the first few lines of a system run control script. In which shell is this script executed?

```
#!/sbin/sh
#
# Copyright 2004 Sun Microsystems, Inc. All rights
reserved.
# Use is subject to license terms.
#
# ident "@(#)boot.server 1.2 04/10/21 SMI"
[ ! -d /usr/bin ] && exit
# Start/stop processes required for boot server
...
A.Bourne Shell
B.Z Shell C.C
Shell D.Korn
```

Shell E.Bash

Shell

#### Answer:A

14.Click the Exhibit button. Frank needs to add write access for the sales group, so he uses the following command: \$ chmod g+w project543.dat Choose which answer reflects the result of this command.

```
$ ls -1 project543.dat
-rw-r---+
                        sales 228818944 Apr 15
            1 frank
15:11 project543.dat
$ getfacl project543.dat
# file: project543.dat
# owner: frank
# group: sales
user::rw-
user:jane:rw-
                     #effective:r--
group::r--
                      #effective:r--
group:market:rw-
                              #effective:r--
mask:r--
other: ----
```

A.Only the sales group will be given write access to the file.

B.Only the sales group and market group will have write access to the file.

C.The sales group and market group and user jane will have write access to the file.

D.The sales group and market group and user jane and others will have write access to the file.

#### Answer:C

15.You have a default install of Solaris 10 on your desktop system. You are user tim. Examine the following command and output. \$ Is -I project465.odt -rw-r--r-- 1 tim tim 394 Apr 9 15:29 project465.odt You need to allow another user access to write the file. You do not have access to the root account. Which command can be used to grant write access to the file?

A.chown command

B.chgrp command

C.setfacl command

D.nischown command

#### Answer:C

16.Click the Exhibit button. Examine the exhibit. Based on the information in this exhibit, which files can user Jane delete?

```
frank$ id -a
uid=102(frank) gid=10(staff) groups=10(staff),1(other)
jane$ id -a
uid=103(jane) gid=1(other)
groups=12(sysadmin),1(other)
frank$ 1s -al work
total 4
drwxrwxr-x 2 frank other
                              512 Jul 5 15:37 .
drwxr-xr-x 3 frank other
                              512 Jul 5 15:34 ..
                                0 Jul 5 15:34
-rw-r--r-- 1 frank staff
file1
                             0 Jul 5 15:36
-r--r--r-- 1 jane other
file2
-rw----- 1 jane sysadmin 0 Jul 5 15:37
file3
-rw--w--w- 1 frank staff
                                0 Jul 5 15:36 log
```

A.file1 file2 log

B.file2 log C.file1 file3 log D.file1 file2 file3 log Answer:D

17.Frank executes the following single command line: \$ In /export/home/frank/audio\_books/enders\_game /export/home/frank/bookdata Choose the files that would result from executing this command.

A.-rw-r--r-- 2 frank frank 1699 Oct 29 00:51 enders\_game

B.lrwxrwxrwx 1 frank frank 27 May 17 00:54 /export/home/frank/audio\_books/enders\_game -> /export/home/frank/bookdata

C.-rw-r--r-- 2 frank frank 1699 Oct 29 00:51 bookdata

D.lrwxrwxrwx 1 frank frank 42 May 17 00:54 /export/home/frank/bookdata -> /export/home/frank/audio\_books/enders\_game

#### Answer:C

18.You have a file that contains a list of parts in a single column. You need to append the text string .ex2009 to each entry. You will use the vi editor and the last line mode to append this text to each entry. Which command will add the text correctly?

A.:%s/\*/.ex2009/

B.:%s/.\$/.ex2009/

C.:%s/\$/.ex2009/

D.:%s/\*\$/.ex2009/

#### Answer:C

19.Click the Exhibit button. The exhibit shows a listing of Jane's directory. Consider the first entry buttons. Choose the commands that might have been used to create this file.

| -bash-3.00\$<br>total 3958 | ls   | -1      |            |           |     |    |       |
|----------------------------|------|---------|------------|-----------|-----|----|-------|
| -rw-rr                     | 2    | jane    | sales      | 2.53      | Apr | 23 | 08:11 |
| buttons                    |      |         |            |           |     |    |       |
| -rw-rr                     | 1    | jane    | jane       | 471       | Apr | 22 | 13:16 |
| customer_dat               | a    |         |            |           |     |    |       |
| -rw-rr                     | 1    | jane    | jane       | 0         | Apr | 23 | 10:07 |
| entity                     |      |         |            |           |     |    |       |
| -rw-rr                     | 2    | jane    | sales      | 2.53      | Apr | 23 | 08:11 |
| gadget                     |      |         |            |           |     |    |       |
| -rw-rr                     | 1    | jane    | jane       | 54        | Apr | 22 | 07:58 |
| gimmicks                   |      |         |            |           |     |    |       |
| -rw-rr                     | 1    | jane    | sales      | 192       | Apr | 22 | 14:17 |
| muddled                    |      |         |            |           |     |    |       |
| -rw+                       | 1    | jane    | jane       | 2004480   | Apr | 15 | 15:40 |
| new_car_dats               | ι.   |         |            |           |     |    |       |
| lrwxrwxrwx                 | 1    | jane    | jane       | 32        | Apr | 23 | 07:50 |
| repair -> /e               | expo | ort/hom | e/jane/thi | ngs/fixit |     |    |       |
| -r-xr-xr-x                 | 2    | jane    | sales      | 647       | Apr | 23 | 08:38 |
| search                     |      |         |            |           |     |    |       |
| -rw-rr                     | 1    | jane    | jane       | 2.53      | Apr | 23 | 07:37 |
| snippets                   |      |         |            |           |     |    |       |
| -rw-rr                     | 1    | jane    | sales      | 16        | Apr | 23 | 07:30 |
| sonic                      |      |         |            |           |     |    |       |
| drwxr-xr-x                 | 2    | jane    | jane       | 512       | Apr | 23 | 07:43 |
| things                     |      |         |            |           |     |    |       |
| drwxr-xr-x                 | 3    | jane    | jane       | 512       | Apr | 23 | 08:38 |
| widgets                    |      |         |            |           |     |    |       |

A.cp snippets buttons

B.In gadget buttons

C.In snippets buttons

D.In search buttons

E.cp gadget buttons

F.In -s snippets buttons

#### Answer:B

20.Click the Exhibit button. Jane has listed the files in her home directory as shown in the exhibit. Choose the answers that correctly describes the files in this directory. (Choose three.)

| -bash-3.00\$ | ls   | -1       |                     |           |                                            |    |       |
|--------------|------|----------|---------------------|-----------|--------------------------------------------|----|-------|
| total 3958   |      |          |                     |           |                                            |    |       |
| -rw-rr       | 2    | jane     | sales               | 253       | Apr                                        | 23 | 08:11 |
| buttons      |      |          |                     |           |                                            |    |       |
| -rw-rr       | 1    | jane     | jane                | 471       | Apr                                        | 22 | 13:16 |
| customer_da  | ta   |          |                     |           |                                            |    |       |
| -rw-rr       | 1    | jane     | jane                | 0         | Apr                                        | 23 | 10:07 |
| entity       |      |          |                     |           |                                            |    |       |
| -rw-rr       | 2    | jane     | sales               | 253       | Apr                                        | 23 | 08:11 |
| gadget       |      |          |                     |           |                                            |    |       |
| -rw-rr       | 1    | jane     | jane                | 54        | Apr                                        | 22 | 07:58 |
| gimmicks     |      |          |                     |           |                                            |    |       |
| -rw-rr       | 1    | jane     | sales               | 192       | Apr                                        | 22 | 14:17 |
| muddled      |      |          |                     |           |                                            |    |       |
| -rw+         | 1    | jane     | jane                | 2004480   | Apr                                        | 15 | 15:40 |
| new_car_dat: | a    |          |                     |           |                                            |    |       |
| lrwxrwxrwx   | 1    | jane     | jane                | 32        | Apr                                        | 23 | 07:50 |
| repair -> /  | expo | ort/hom  | e/jane/thi          | ngs/fixit |                                            |    |       |
| -r-xr-xr     | 2    | jane     | sales               | 647       | Apr                                        | 23 | 08:38 |
| search       |      |          |                     |           |                                            |    |       |
| -rw-rr       | 1    | jane     | jane                | 253       | Apr                                        | 23 | 07:37 |
| snippets     |      |          |                     |           |                                            |    |       |
| -rw-rr       | 1    | jane     | sales               | 16        | Apr                                        | 23 | 07:30 |
| sonic        |      |          |                     |           |                                            |    |       |
| drwxr-xr-x   | 2    | jane     | jane                | 512       | Apr                                        | 23 | 07:43 |
| things       |      | <u>.</u> | <u>06</u> 2         |           | 26                                         |    |       |
| drwxr-xr-x   | 3    | jane     | jane                | 512       | Apr                                        | 23 | 08:38 |
| widgets      |      | 2800000  | <u>2</u> 72.0393976 |           | en der der der der der der der der der der |    |       |

A. The file fixit is a symbolic link to the file repair

B.The file buttons can be executed by a user in the sales group

C.The file gadget could be a hard link to the file buttons

D.The file search can be modified by users in the sales group

E. The file repair is a symbolic link to the file fixit

F.Users in the sales group can enter the widgets directory

Answer:C E F

# **Trying our product !**

- ★ 100% Guaranteed Success
- ★ 100% Money Back Guarantee
- ★ 365 Days Free Update
- ★ Instant Download After Purchase
- ★ 24x7 Customer Support
- ★ Average 99.9% Success Rate
- ★ More than 69,000 Satisfied Customers Worldwide
- ★ Multi-Platform capabilities Windows, Mac, Android, iPhone, iPod, iPad, Kindle

### **Need Help**

Please provide as much detail as possible so we can best assist you. To update a previously submitted ticket:

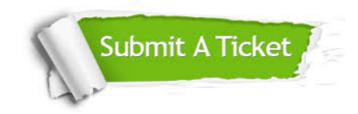

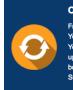

**One Year Free Update** Free update is available within One ter your purchase. After One ar, you will get 50% discounts for ng. And we are proud to ast a 24/7 efficient Customer t system via Emai

**Money Back Guarantee** To ensure that you are spending on

quality products, we provide 100% money back guarantee for 30 days from the date of purchase

Security & Privacy

We respect customer privacy. We use McAfee's security service to provide you with utmost security for your personal information & pea of mind.

#### Guarantee & Policy | Privacy & Policy | Terms & Conditions

100%

Any charges made through this site will appear as Global Simulators Limited. All trademarks are the property of their respective owners.

Copyright © 2004-2014, All Rights Reserved.